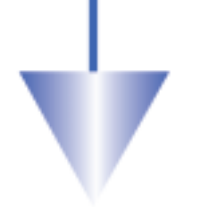

# **Nutzung von Computern bei Ausgleichungsrechnungen schwach besetzter Matrizen von großem Ausmaß**

# **Lajos Völgyesi, Budapest**

**Mit der Entwicklung der Computertechnik nimmt auch der Anspruch, lineare Gleichungssysteme immer größeren Ausmaßes zu lösen, überproportional zu. Dem Lösen solcher linearer Gleichungssysteme setzt nur die fehlende Arbeitsspeicherkapazität des Computers (RAM) Grenzen.**

# **1 Problemstellung**

Mit dem linearen Zuwachs der Anzahl der Unbekannten in der Ausgleichungsrechnung nimmt die Anzahl der Koeffizienten der Normalgleichungen quadratisch zu. Die Behandlung der Matrizen von großem Ausmaß wird in der Mehrheit der Ausgleichungsaufgaben aber trotzdem möglich, da die Matrizen normalerweise sehr viele Null-Elemente haben. Solche Matrizen werden als schwach besetzt (sparse) bezeichnet. In Ausgleichungsrechnungen vorkommende sparse Matrizen sind im Allgemeinen Schleifenmatrizen spezieller Form (die Nicht-Null-Elemente befinden sich in der Hauptdiagonalen oder in dazu parallelen Linien). In unseren Untersuchungen nehmen wir in der Struktur der sparse Matrizen keinerlei Regelmäßigkeit an.

Für das Lösen linearer Gleichungssysteme und für das Invertieren einer Matrix sind zahlreiche numerische Methoden bekannt (DETREKÖI, 1991). Diese sind auch im Falle der sparse Matrizen anwendbar, allerdings wegen der vielen Null-Elemente nicht zweckmäßig. Es ist zu erwähnen, dass die Inverse einer sparse Matrix normalerweise keine sparse Eigenschaft besitzt (GERGELY, 1974). Infolgedessen ist im Fall von Ausgleichungsaufgaben mit schwach besetzter Koeffizientmatrix der Verbesserungsgleichungen eine unmittelbare Lösung unkomplizierter als Bilden und Invertieren der Normalgleichungen. Für die unmittelbare Lösung ist die Orthogonalisierung der Matrix eine Möglichkeit (CHARAMZA, 1971; VÖLGYESI, 1979, 1980), die die Unbekannten der Verbesserungsgleichungen ohne Normalgleichungen direkt liefert. Im Falle der Anwendung der Matrix-Orthogonalisierung gibt es für die Anzahl der Unbekannten nur eine Begrenzung: im Arbeitsspeicher müssen mindestens zwei vollständige Spalten der Matrix Platz finden.

# **2 Platzsparende Bildung der Verbesserungsgleichungen**

Im Folgenden zeigen wir ein Verfahren, mit dem, im Falle schwach besetzter Koeffizientenmatrizen, Ausgleichungsaufgaben mit hoher Unbekanntenzahl mittels Matrix-Orthogonalisierung lösbar sind.

Der erste Schritt

# $v = A x - l$  (1)

ist die entsprechende platzsparende Bildung der Formmatrix *A* und des Vektors der Absolutglieder *l*. Zum Zweck platzsparender Speicherung speichern wir in einem Hilfsvektor *s* die Elemente sowohl der Matrix *A* als auch des Vektors *l*, wie Abb. 1 es zeigt.

Es ist sehr wichtig, dass man bei der Formulierung der Verbesserungsgleichungen die Elemente der Matrix *A* zeilenweise bestimmen kann. Deswegen muss im ersten Schritt der entsprechende Teil des *s* Hilfsvektors genauso zeilenweise einsetzbar sein. Weiterhin muss man während der Matrix-Orthogonalisierung die entsprechenden orthogonalisierten Transformationen in den Spalten durchführen. Deswegen muss man später innerhalb des *s* Vektors von der zeilenweisen Speicherungsmethode zu der spaltenweisen Speicherungsmethode übergehen.

Wenn die Matrix *A* der Verbesserungsgleichungen (1) viele Nullelemente enthält, ist es zweckmäßig, nur die Nicht-Nullelemente anzugeben. In diesem Fall muss man aber die Zeilen- und Spaltenkoordinaten der Nicht-Nullelemente (innerhalb der Matrix) anführen, die für jedes Nicht-Nullelement weitere zwei Speicherplätze beanspruchen würden.

Im Laufe der tatsächlichen Lösung der Ausgleichungsaufgaben bildet man zunächst den Hilfsvektor *s* (siehe Abb. 1). Die Länge des Hilfsvektors *s* beträgt: *Rhn+Spl+2·Dat+1,* wo *Rhn* = Anzahl der Reihen der Matrix *A* (Anzahl der Gleichungen), *Spl* = Anzahl der Spalten der Matrix *A* (Anzahl der Unbekannten), *Dat* = Anzahl der Nicht-Nullelemente in der Matrix *A*.

Der in Abb. 1 dargestellte erste Schritt ist das Bilden des Vektors *s* und die Auffüllung der ersten *Spl+1* Elemente mit Nullelementen. Die Größe des Vektors *s* sollte so groß wie möglich gewählt werden (der Kapazität des Computers entsprechend), da man noch nicht den Wert des Dat Parameters kennt.

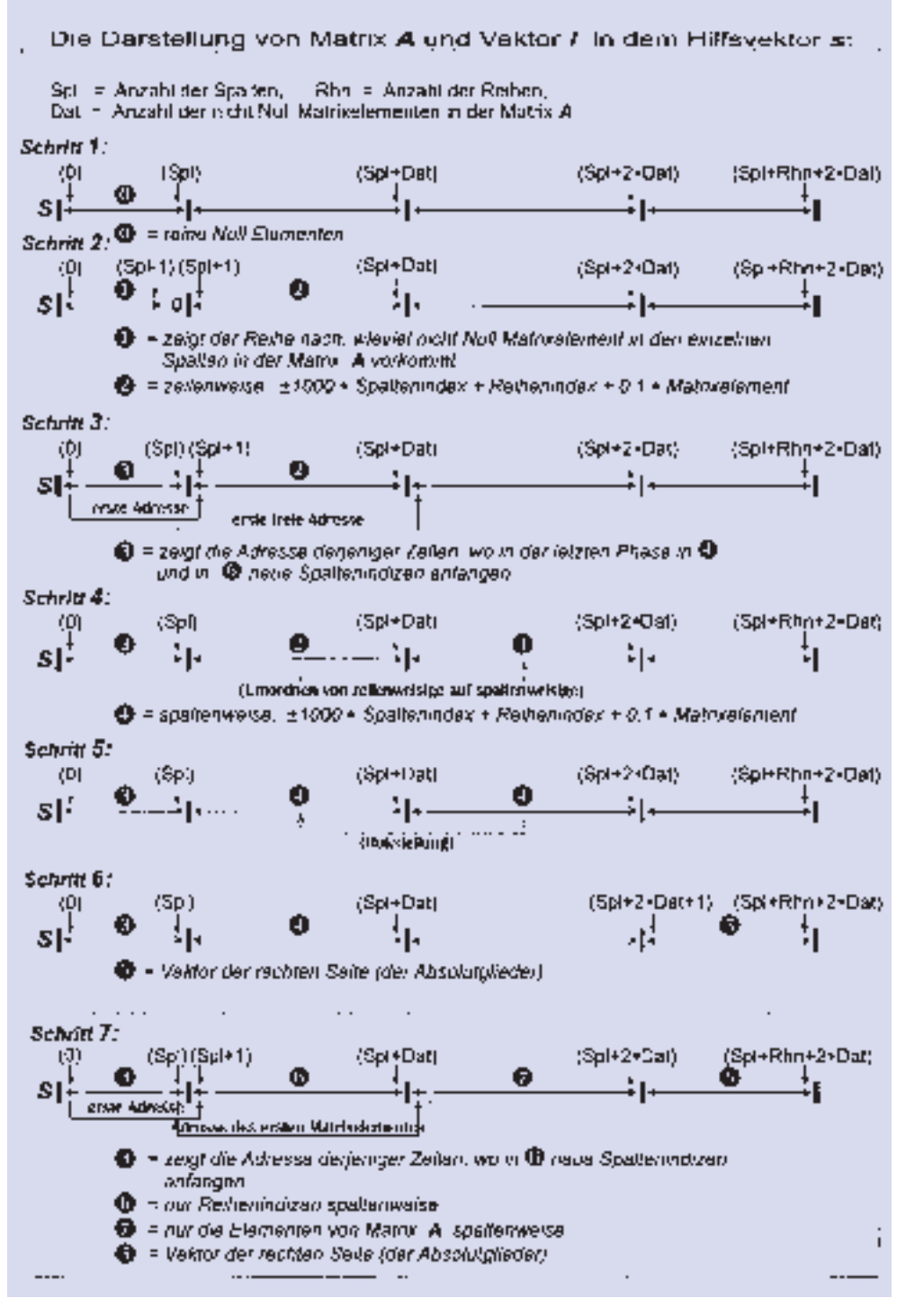

*Abb. 1: Die Darstellung von Matrix A und Vektor l in dem Hilfsvektor s*

Der zweite Schritt besteht in der Bildung der Elemente der Formmatrix *A* und in der speziellen Anordnung der Nicht-Nullelemente im Vektor *s*. Während man die Elemente der Matrix *A* in der Form

#### *± 10000 · Spaltenindex + Reihenindex + 0.1 · Matrixelement* (2)

von der Speicheradresse des Vektors *s*, *Spl+1*, anordnet, erhöht man zugleich im Laufe des Einschreibens der einzelnen Matrixelemente den Wert des Zählers der Spalten in den entsprechenden Zellen von *1-… Spl*. So erhält man nach Bildung der Matrixelemente in den Zellen

*1-… Spl* die Anzahl der Nicht-Nullelemente in den einzelnen Spalten der Matrix *A*.

Sollte höhere Genauigkeit gewünscht sein, kann man die Speicheradresse *Spl+1* und den *10000 · Spaltenindex + Reihenindex* und die dazu gehörenden ± *Matrixelementwerte* paarweise getrennt speichern. So belegt man für die Reihen- und Spaltenindizes keine wertvollen Dezimalen (anstatt der Matrizenkoeffizienten).

Im dritten Schritt formen wir den Inhalt der *0-…Spl+1* Speicherzellen um, und der Anzahl der in den einzelnen Spalten auffindbaren Nicht-Nullelementen der Matrix zufolge (diese der Reihe nach summierend) bestimmt man, mit welchen Speicheradressen die zu den neuen Spaltenindizes gehörenden Reihenindizes und Matrixelemente in dem Bereich *Spl+1-…Spl+Dat* des Vektors *s* nach dem 7. und letzten Schritt anfangen.

Im vierten Schritt überträgt man die zeilenweise gespeicherten Daten (2) Typ vom Bereich *Spl+1-…Spl+Dat* – in spaltenweise gespeicherte Daten umgestellt – in den Speicherbereich *Spl+Dat+1-…Spl+2·Dat* des Vektors *s*.

Im fünften Schritt werden die Daten des Bereiches *Spl+Dat+1-…Spl+2·Dat* des Vektors auf den ur-

sprünglichen Speicherbereich *Spl+1-…Spl+Dat* ohne Veränderung zurück übertragen.

Im sechsten Schritt bildet man den Vektor *l* des Absolutgliedes und setzt diese Werte zeilenweise in den Bereich *Spl+2·Dat+1-…Spl+Rhn+2·Dat* des Vektors *s* ein.

Im siebten und letzten Schritt trennen wir die Daten des Bereiches *Spl+1 -…Spl+Dat* des Vektors *s* in Reihenindizes und Matrizenelemente. Die Reihenindizes werden spaltenweise in den Bereich *Spl+1 -…Spl+Dat* des Vektors *s* und die Matrixelemente in den Bereich *Spl+Dat+1-…Spl+2·Dat* gespeichert.

So erhält man die in der Abb. 1 dargestellte endgültige Struktur des Vektors *s*:

- im Bereich *0-…Spl* findet man, der Reihe nach, wo die neuen Spaltenindizes im Vektor *s* anfangen (*Spl+1* ist die Adresse des ersten Gliedes der Matrix).
- im Bereich *Spl+1 -…Spl+Dat* findet man, der Reihe nach, spaltenweise die zum jeweiligen Matrizenelement gehörenden Reihenindizes,
- im Bereich *Spl+Dat+1 -…Spl+2·Dat* speichert man spaltenweise die Elemente der Matrix,
- im Bereich *Spl+2·Dat+1 -…Spl+Rhn+2·Dat* findet man die Absolutglieder.

### **3 Grundprinzip des Verfahrens der Matrix-Orthogonalisierung**

Der nächste Schritt ist die Vorbereitung der Daten für das Ausgleichungsverfahren mittels Matrix-Orthogonalisierung. Dazu muss man aber das Grundprinzip des Verfahrens kennen (CHARAMZA 1971, STRANG 1976, VÖLGYESI 1979, 1980).

Es wird von der

$$
\left[\begin{array}{c|c}\n\mathbf{A} & \mathbf{I} \\
\hline\n\frac{\mathbf{(n,r)}}{\mathbf{E}} & \mathbf{0} \\
\hline\n\mathbf{(r,r)} & \mathbf{(r,1)}\n\end{array}\right] \longrightarrow \left[\begin{array}{c|c}\n\mathbf{W} & \mathbf{v} \\
\hline\n\mathbf{G}^{-1} & \mathbf{X} \\
\hline\n\mathbf{G}^{-1} & \mathbf{X} \\
\hline\n\mathbf{F} & \mathbf{F} \\
\hline\n\mathbf{F} & \mathbf{F} \\
\hline\n\mathbf{F} & \mathbf{F} \\
\hline\n\mathbf{F} & \mathbf{F} \\
\hline\n\mathbf{F} & \mathbf{F} \\
\hline\n\mathbf{F} & \mathbf{F} \\
\hline\n\mathbf{F} & \mathbf{F} \\
\hline\n\mathbf{F} & \mathbf{F} \\
\hline\n\mathbf{F} & \mathbf{F} \\
\hline\n\mathbf{F} & \mathbf{F} \\
\hline\n\mathbf{F} & \mathbf{F} \\
\hline\n\mathbf{F} & \mathbf{F} \\
\hline\n\mathbf{F} & \mathbf{F} \\
\hline\n\mathbf{F} & \mathbf{F} \\
\hline\n\mathbf{F} & \mathbf{F} \\
\hline\n\mathbf{F} & \mathbf{F} \\
\hline\n\mathbf{F} & \mathbf{F} \\
\hline\n\mathbf{F} & \mathbf{F} \\
\hline\n\mathbf{F} & \mathbf{F} \\
\hline\n\mathbf{F} & \mathbf{F} \\
\hline\n\mathbf{F} & \mathbf{F} \\
\hline\n\mathbf{F} & \mathbf{F} \\
\hline\n\mathbf{F} & \mathbf{F} \\
\hline\n\mathbf{F} & \mathbf{F} \\
\hline\n\mathbf{F} & \mathbf{F} \\
\hline\n\mathbf{F} & \mathbf{F} \\
\hline\n\mathbf{F} & \mathbf{F} \\
\hline\n\mathbf{F} & \mathbf{F} \\
\hline\n\mathbf{F} & \mathbf{F} \\
\hline\n\mathbf{F} & \mathbf{F} \\
\hline\n\mathbf{F} & \mathbf{F} \\
\hline\n\mathbf{F} & \mathbf{F} \\
\hline\n\mathbf{F} & \mathbf{F} \\
\hline\n\mathbf{F} & \mathbf
$$

Hypermatrix-Transformation veranschaulicht, wo: *A* die Koeffizienten der Verbesserungsgleichungen, *l* Vektor der Absolutglieder, *E* Einheitsmatrix, *0* Nullvektor, *W* Matrix mit Orthogonalspalten, *G-1* obere Dreiecksmatrix.

Für die Veranschaulichung des Algorithmus der Transformation (3) führen wir die folgenden Bezeichnungen ein: *aj*: Spalte *j* der Matrix *A*, *wj* : Spalte *j* der Matrix *W*, *ej*: Spalte *j* der Matrix *E*, *gj*: Spalte *j* der Matrix *G-1*. Mit diesen Beziehungen führt man die Matrixtransformation (3) in den folgenden Schritten durch:

$$
\begin{bmatrix}\n\mathbf{w}_1 \\
\mathbf{g}_1\n\end{bmatrix} = \begin{bmatrix}\n\mathbf{a}_1 \\
\mathbf{e}_1 \\
\hline\n\mathbf{a}_1\n\end{bmatrix}
$$
\n
$$
\begin{bmatrix}\n\mathbf{a}_j \\
\mathbf{e}_j\n\end{bmatrix}_{\langle 1 \rangle} = \begin{bmatrix}\n\mathbf{a}_j \\
\mathbf{e}_j\n\end{bmatrix}
$$
\n
$$
\begin{bmatrix}\n\mathbf{a}_j \\
\mathbf{e}_j\n\end{bmatrix}_{\langle k+1 \rangle} = \begin{bmatrix}\n\mathbf{a}_j \\
\mathbf{e}_j\n\end{bmatrix}_{\langle k \rangle} - (\mathbf{a}_j)_{\langle k \rangle}, \mathbf{w}_k \begin{bmatrix}\n\mathbf{w}_k \\
\mathbf{g}_k\n\end{bmatrix}
$$
\n
$$
\begin{bmatrix}\n\mathbf{w}_j^* \\
\mathbf{g}_j^*\n\end{bmatrix} = \begin{bmatrix}\n\mathbf{a}_j \\
\mathbf{e}_j\n\end{bmatrix}_{\langle j \rangle}
$$
\n
$$
\begin{bmatrix}\n\mathbf{w}_j \\
\mathbf{g}_j\n\end{bmatrix} = \frac{\begin{bmatrix}\n\mathbf{w}_j^* \\
\mathbf{g}_j^*\n\end{bmatrix}}{\begin{bmatrix}\n\mathbf{w}_j^* \\
\mathbf{g}_j\n\end{bmatrix}E}
$$
\n(4)

$$
j = 2, 3, ..., r;
$$
  $k = 1, 2, ..., j - 1$   
weiterhin

$$
\begin{bmatrix} \mathbf{v} \\ \mathbf{x} \end{bmatrix} = \begin{bmatrix} \mathbf{l} \\ \mathbf{0} \end{bmatrix} - \sum_{k=1}^{r} (\mathbf{l}, \mathbf{w}_k) \begin{bmatrix} \mathbf{w}_k \\ \mathbf{g}_k \end{bmatrix}
$$
 (5)

wo ||**a1**||*<sup>E</sup>* und ||**wj \*** ||*<sup>E</sup>* die Euklidische Norm der Spaltenvektoren  $a_1$  bzw.  $w_j^*$ , die  $((a_j)_{(k)}, w_k)$  und  $(l, w_k)$  das Skalarprodukt der Spaltenvektoren  $\left(\mathbf{a_j}\right)_{(k)}$  bzw.  $w_k$  und der Vektoren  $l$  und  $w_k$ .

Die Matrizentransformation (3) liefert die gesuchten Unbekannten *xi* und *vi* Verbesserungen an der Stelle der Vektoren *x* bzw. *v* unmittelbar. Die Varianz und Kovarianz der Unbekannten *xi* enthält die Gewichtskoeffizientenmatrix

$$
Q_{(x)} = G^{-1} (G^{-1})^*
$$

wo **(G–1)\*** die Transponierte der Matrix *G–1* bezeichnet.

Mit der Betrachtung weiterer Einzelheiten des Ausgleichungsverfahrens mittels Matrix-Orthogonalisieung beschäftigen wir uns nicht, da diese in früheren Publikationen auffindbar sind.

#### **4 Praktische Ausführung der Orthogonalisierung**

In Kenntnis des Obigen sollen wir nach den Elementen des Vektors *s* die Spalten der Hypermatrix

$$
\hat{\mathbf{A}} = \begin{bmatrix} \mathbf{A} & \mathbf{I} \\ \frac{(n,r)}{\mathbf{E}} & \mathbf{0} \\ \text{(r,r)} & \text{(r,1)} \end{bmatrix}
$$

darstellen. Die Spalten von **Aˆ** soll man schon mit dem Einschreiben der Nullelemente darstellen, und in ihrer Reihenfolge einzeln in Außenspeichern anordnen. Wenn alle Spalten in Außenspeichern angeordnet wurden, kann man mit der Orthogonalisierung nach dem Algorithmus (4) und (5) anfangen: Man liest die erste neue Spalte ein. Nach der Normalisierung schreibt man sie in den Außenspeicher zurück. Dann liest man die neue und die erste (normalisierte) Spalte ein, orthogonalisiert die zweite auf der erste Spalte, normalisiert und schreibt zurück in den Außenspeicher; man liest die erste normalisierte und die dritte neue Spalte ein; orthogonalisiert die dritte auf der ersten Spalten, liest die zweite (auf der ersten Spalte orthogonalisierte und normalisierte) Spalte an die Stelle der ersten Spalte, orthogonalisiert auch auf dieser zweiten Spalte die dritte, nach der Normalisierung schreibt man zurück in den Außenspeicher; … dies setzt man solange fort, bis die letzte Spalte auch auf allen vorstehenden Spalten orthogonal steht. Die letzte Spalte darf man aber nicht normalisieren. So enthalten die ersten *n* Elemente der letzten Spalte die Verbesserungen, die letzten *r* Elemente die gesuchten Unbekannten.

Weil die tatsächliche Orthogonalisierung im Arbeitsspeicher stattfindet, setzt dem Grad der zu lösenden Aufgaben (der maximalen Anzahl der Unbekannten) im Falle des obigen Prinzips eine Grenze, dass wir im

Arbeitsspeicher für zwei ganze Matrizenspalten Platz haben müssen. Die Geschwindigkeit der Berechnungen ist erhöhbar, wenn im Arbeitsspeicher während der Orthogonalisierung gleichzeitig mehrere Spalten Platz haben.

# **5 Anwendungen**

Das obige Prinzip wurde erfolgreich auf das Lösen der Ausgleichung von Schwerenetzen und der Lotabweichungsinterpolation auf Grund der Messungen der Drehwaage angewendet (VÖLGYESI, 1995). Beim Lösen beider Probleme haben sich günstige Erfahrungen ergeben, im Falle einer großen Anzahl von Unbekannten sowohl in Hinsicht der numerische Stabilisation als auch der Zeitdauer der Rechnungen.

Der Verfasser spricht dem Nationalen Fonds für Wissenschaftliche Forschungen (OTKA) Nr. T 030177 und der Forschungsgruppe für Physikalische Geodäsie und Geodynamik der Ungarischen Akademie der Wissenschaften seinen Dank aus für die Unterstützung der obigen Untersuchungen.

#### **Literatur**

- 1 CHARAMZA, F.: Orthogonalization Algorithm … Geofisikálni Sbornik Vol. XIX (1971)
- 2 DETREKőI, Á.: Kiegyenlítő Számítások. Tankönyvkiadó, Budapest (1991)
- 3 GERGELY, J.: Numerikus modellek sparse mátrixokra. MTA SZTAKI tanulmányok No. 26. (1974)
- 4 STRANG, G.: Linear Algebra and its Applications. Academic Press, New York, … pp. 414 (1976)
- 5 VÖLGYESI, L.: A numerikus modellek választásának néhány kérdése … Geod. és Kart. Vol. 31, No. 5., pp. 327–334 (1979)
- 6 VÖLGYESI, L.: A mátrix-ortogonalizációs módszer gyakorlati alkalmazása a kiegyenlítő számításban. Geod. és Kart. Vol. 32, No. 1. pp. 7–15 (1980)
- 7 VÖLGYESI, L.: Test Interpolation of Deflection of the Vertical … Periodica Polytechnica, Civil Eng. Vol. 39, No. 1. pp. 37–75 (1995)

Anschrift des Verfassers: Dr. LAJOS VÖLGYESI Technische und Wirtschaftswissenschaftliche Universität Budapest Lehrstul für Vermessungskunde und Höhere Geodäsie H-1521 Budapest E-Mail: lvolgyesi@epito.bme.hu

#### **Zusammenfassung**

**In der Mehrheit der Ausgleichungsaufgaben enthalten die Formmatrizen normalerweise sehr viele Nullelemente. In diesem Fall stellen wir für die Bildung der Verbesserungsgleichungen ein platzsparendes Verfahren vor, das die Behandlung von Matrizen großen Ausmaßes ermöglicht. In diesem Fall ist ein zweckmäßiges Lösungsverfahren die Anwendung des Ausgleichungsverfahrens mittels Matrix-Orthogonalisierung, das die Unbekannten aus den Verbesserungsgleichungen – die Aufstellung der Normalgleichungen vermeidend – unmittelbar liefert.**

#### **Summary**

**In majority of adjustment problems matrices of observation equations contain a lot of zero elements. It is presented a special method for creation of observation equations which give us a good possibility to treat large sparse matrices by computers in adjustment. Matrix orthogonalization is a suitable adjustment method in this case, which serves the unknowns directly from the observation equations, evading creation of normal equations.**

# **Der Nullpunkt des Kronstädter Pegels – Ausgangspunkt von Höhenangaben**

Am 20. Mai 1840 bestimmte der russische Militärgeodät Rejnek anhand von Beobachtungen des Kronstädter Pegels das Mittelwasser der Ostsee für die Zeit von 1825 bis 1840. Mit einem Strich an der Brücke des Kronstädter Umleitungskanals wurde der Nullpunkt des Kronstädter Pegels gekennzeichnet. Er war maßgebend für die Höhen des 1871/2 gemessenen Nivellementsnetzes. 1890 ersetzte Witram den Strich durch eine Kupferplatte, die 1913 von einer neuen abgelöst

und 1951 mit der Aufschrift "Ausgangspunkt des Nivellementsnetzes der UdSSR" versehen wurde. Alle Höhen der Nivellementsnetze 1. und 2. Ordnung der UdSSR wurden an Kronstadt angeschlossen.

Zahlreiche Messungen zeigten, dass der Nullpunkt des Pegels seine Höhenlage praktisch nicht ändert. Er wurde mit der Witramschen Marke auf dem Festland an der Eisenbahnstation Oranienbaum verbunden.

Nach dem Zweiten Welt-

krieg wurden Verbindungen mit dem Nivellementspfeiler 6521 im Lomonossowpark hergestellt. Zum Schutz des Pegels beim Häuserbau in Leningrad wurde 40 km von der Stadt Lomonossow entfernt ein Zwillingspunkt des Kronstädter Pegels angeordnet. In Kronstadt, Lomonossow und Schepelewsk wurden Tiefenvermarkungen unterschiedlicher Länge (in Abhängigkeit von der Bodenart) eingebracht: 1. 180,3 m, 230,7 m und 176,3 m; 2. 73,8 m, 120,9 m, 73,2 m; 3. 23,2 m,

31,5 m, 26,6 m. Außerdem stehen einige Punkte des staatlichen Nivellementsnetzes 1. Ordnung mit diesen zwecks Beobachtung wegen Deformationen in Kronstadt, Lomonossow und Schepelewsk in Verbindung.

*Aus: 150 let nul'punkta Kronsˇtadtskogo futsˇtoka. Von Bogdanov, V. I., und Chrenov, L. S. – Zemlja i Vcelennaja (1991) 1, S. 94– 97. In Geodez. i Kartogr., Moskva (2000) 5, S. 62.*